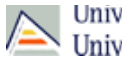

÷

## DOCTORAT EN GEOCIÈNCIES: RISCOS I RECURSOS GEOLÒGICS (2015-16)

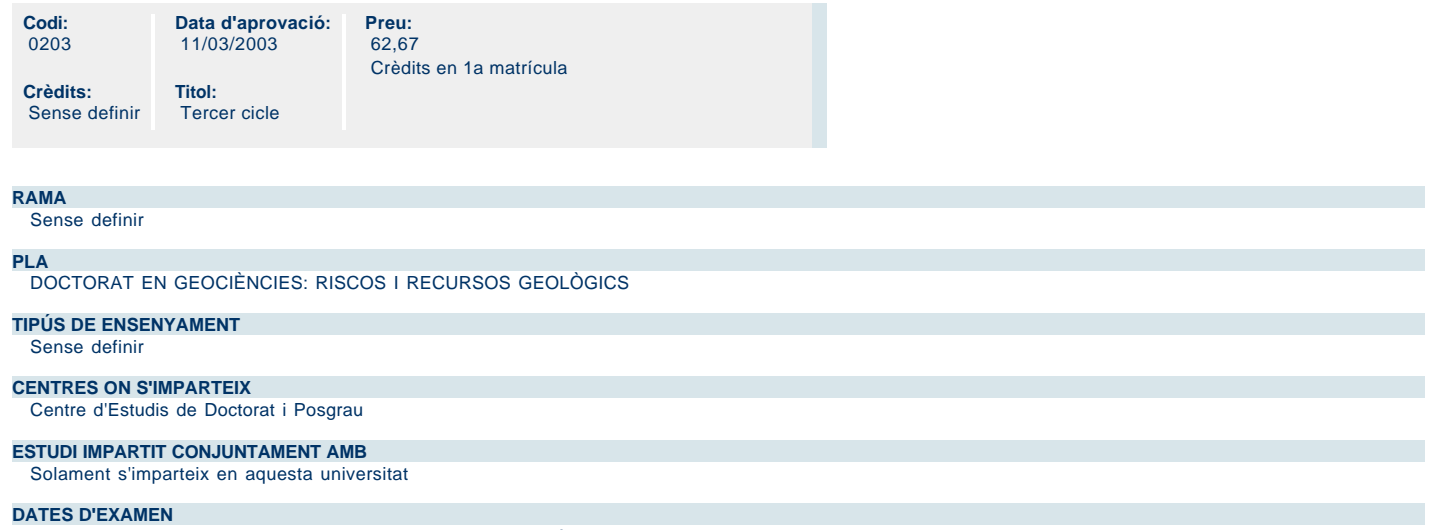

[Accedisca al llistat de dates d'examen per a aquesta titulació.](http://cv1.cpd.ua.es/consplanesestudio/cvFechaExa.asp?pCodEst=0203&plengua=V&pCaca=2015-16)

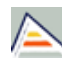

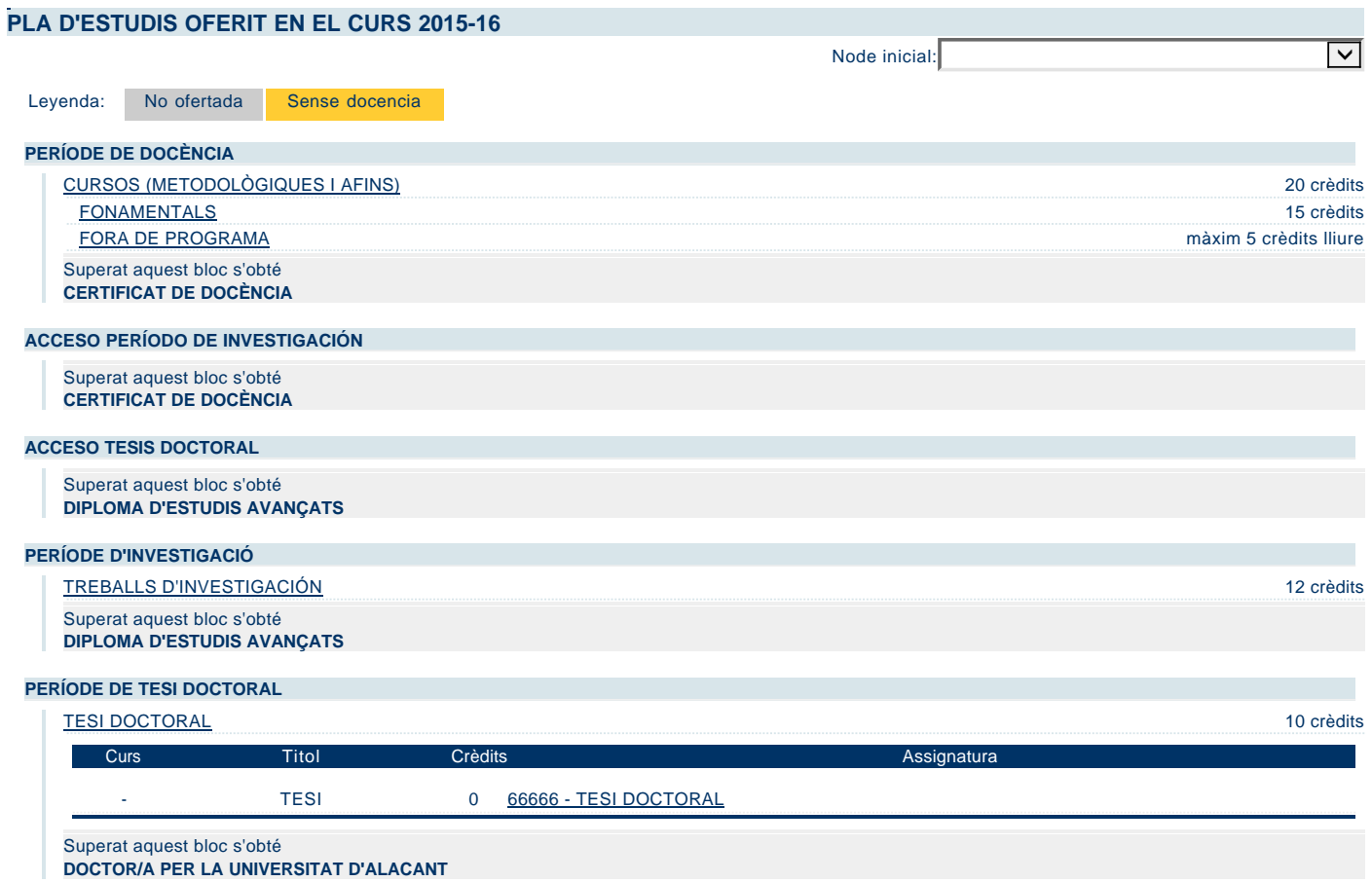